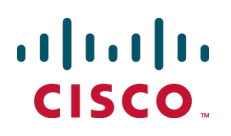

# **Cisco TelePresence IP Gateway Remote Management API 2.10**

Reference Guide

**D14660.04 November 2012**

# **Contents**

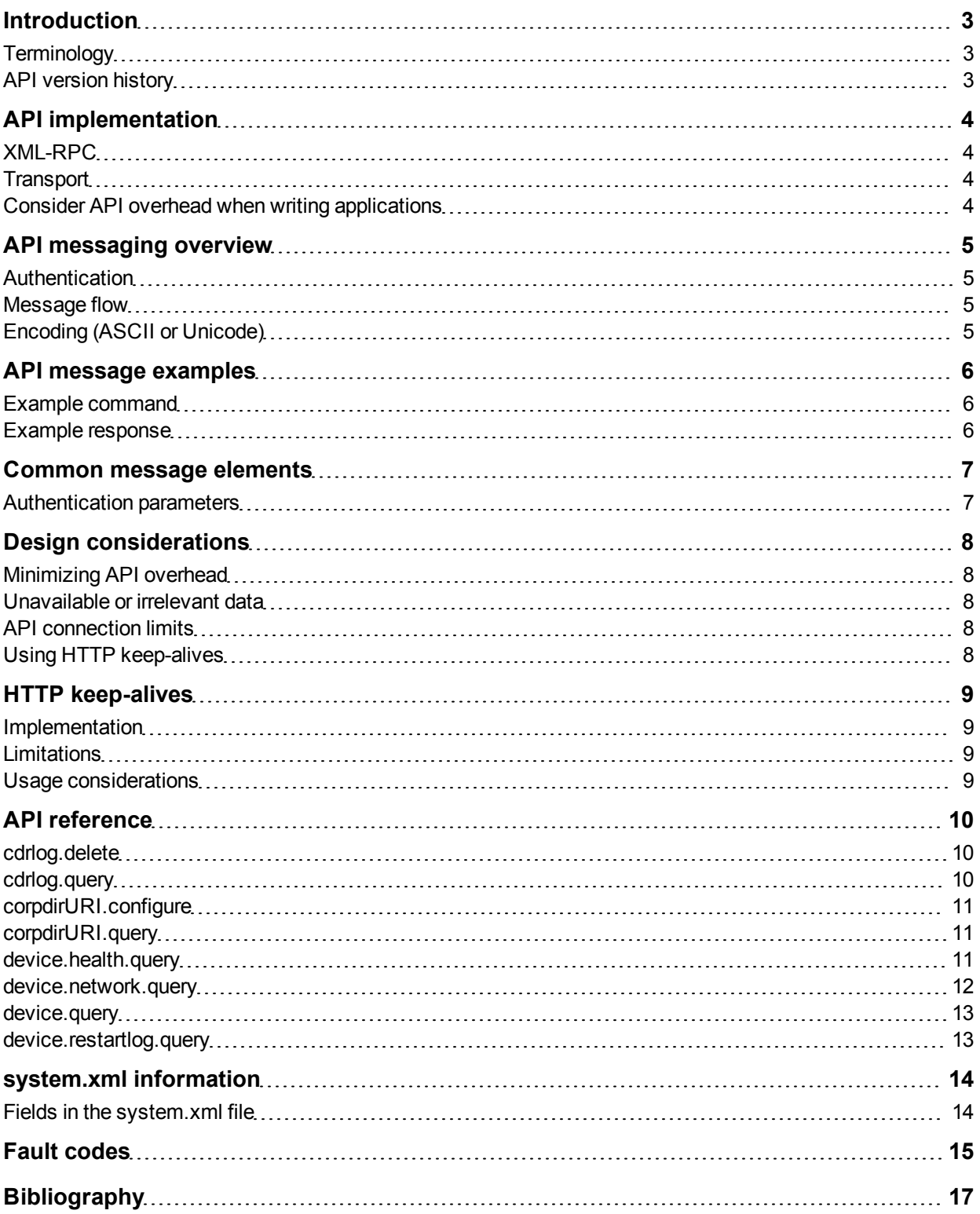

### <span id="page-2-0"></span>**Introduction**

This guide accompanies Version 2.10 of the Cisco TelePresence IP Gateway Remote Management API. The following Cisco TelePresence IP Gateway products support this API provided that they are running software Version 2.0(3.*x*) or later:

- **IP GW 3500 Series**
- <span id="page-2-1"></span> $\blacksquare$  IP GW MSE 8350

### **Terminology**

For clarity this guide uses the following conventions:

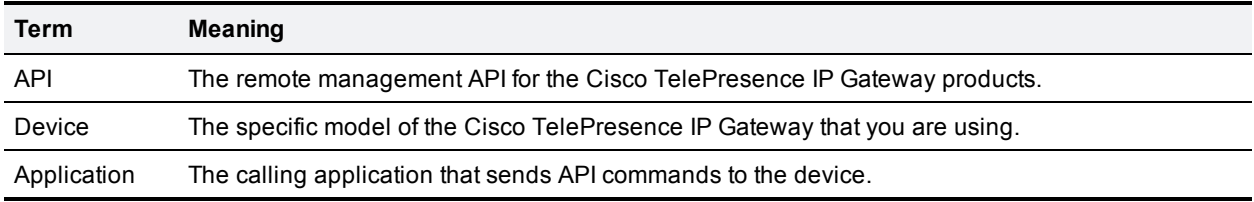

### <span id="page-2-2"></span>**API version history**

The following table lists the available API versions and indicates which software versions of the Cisco TelePresence IP Gateway devices support which API versions:

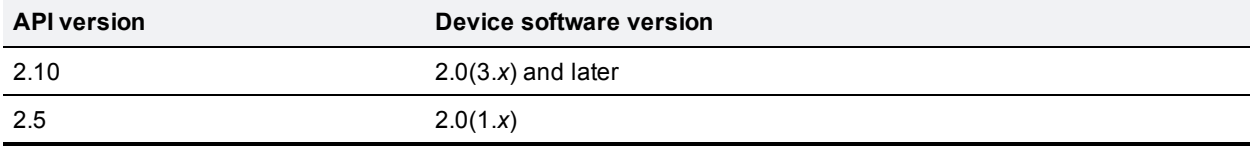

## <span id="page-3-0"></span>**API implementation**

### <span id="page-3-1"></span>**XML-RPC**

The API is implemented as messages sent using the XML-RPC protocol. This is a simple protocol for remote procedure calling that uses HTTP (or HTTPS) as the transport and XML as the encoding. XML-RPC is designed to be as simple as possible while allowing for complex data structures to be transmitted, processed and returned. It has no platform or software dependence and was chosen in favor of SOAP (Simple Object Access Protocol) because of its simplicity.

The interface is stateless. Currently there is no mechanism for the device to call back the controlling application, so the controlling application must poll the device for status as required.

The API implements all parameters and returned data as **<struct>** elements, each of which is explicitly named. For example, the device.query call returns the current time as a structure member named currentTime rather than as a single <dateTime.iso8601> value:

```
<member>
...<name>currentTime</name>
...<value><dateTime.iso8601>20050218T10:45:00</dateTime.iso8601></value>
</member>
```
**Note:** Unless otherwise stated in this guide, all strings have a maximum length of 31 characters.

<span id="page-3-2"></span>For more information about XML-RPC see the [XML-RPC](http://www.xmlrpc.com/) [specification](http://www.xmlrpc.com/).

### **Transport**

The device implements HTTP/1.1 as defined by [RFC](http://www.faqs.org/rfcs/rfc2616.html) [2616](http://www.faqs.org/rfcs/rfc2616.html). It expects to receive HTTP communications over TCP/IP connections to port 80. The application should send HTTP POST messages to the URL defined by path **/RPC2** on the device's IP address.

The device also supports HTTPS, provided that it is running software version 2.0 or later. By default HTTPS is provided on TCP port 443. Optionally you can configure the device to receive HTTP and HTTPS connections on non-standard TCP port numbers.

### <span id="page-3-3"></span>**Consider API overhead when writing applications**

Every API command that your application sends incurs a processing overhead within the device's own application. The amount of the overhead varies widely with the type of command and the parameters sent. If the device receives a high number of API commands every second, its performance could be seriously impaired (in the same way as if multiple users simultaneously accessed it via the web interface).

It is important to bear this overhead in mind when designing your application architecture and software. The [Design](#page-7-0) [considerations](#page-7-0) [\[p.8\]](#page-7-0) section provides recommendations for minimizing API overhead.

## <span id="page-4-0"></span>**API messaging overview**

Your application can send command messages (calls) to the Cisco TelePresence IP Gateway. Command messages are sent in XML format. The available command messages are detailed in the [API](#page-9-0) [reference](#page-9-0) section, including their parameters (required and optional) and expected responses.

### <span id="page-4-1"></span>**Authentication**

**CAUTION:** Authentication information is sent using plain text and should only be sent over a trusted network.

To manage the Cisco TelePresence IP Gateway, the controlling application must authenticate itself on the device as a user with relevant privileges. As the interface is stateless, it follows that every message must provide appropriate authentication. Depending on the certificate authentication options configured for the Cisco TelePresence IP Gateway, this can be provided in authentication parameters or by presenting a valid client certificate (see [Common](#page-6-0) [message](#page-6-0) [elements](#page-6-0) [\[p.7\]](#page-6-0) for details).

<span id="page-4-2"></span>All calls require administrator privileges.

### **Message flow**

The API message flow is as follows:

- 1. The application initiates the communication.
- 2. For each command sent (provided that the message is correctly formatted according to the XML-RPC specification) the device responds with a message that indicates success or failure. The response message may also contain any data that was requested. In the case of an error condition, the response may include only a fault code.

Examples of command and response messages are provided in [API](#page-5-0) [message](#page-5-0) [examples](#page-5-0) [\[p.6\].](#page-5-0) Associated fault codes are listed in the [Fault](#page-14-0) [codes](#page-14-0) [\[p.15\]](#page-14-0) section.

### <span id="page-4-3"></span>**Encoding (ASCII or Unicode)**

Your application can encode messages as ASCII text or as UTF-8 Unicode. If no method is specified, the API assumes ASCII.

If you want to specify the encoding, you can do it in a number of ways:

- **n** Specifying encoding with HTTP headers Use the "Accept-Encoding: utf-8" header *or* modify the Content-Type header to read "Content-Type: text/xml; charset=utf-8".
- **n** Specifying encoding with XML header The <?xml> tag is required at the top of each XML file. The API will accept an additional encoding parameter with value UTF-8 for this tag. That is, <?xml version="1.0" encoding="UTF-8"?>.

### <span id="page-5-0"></span>**API message examples**

### <span id="page-5-1"></span>**Example command**

This is an example of a command message that queries the path for the Cisco TelePresence Management Suite (Cisco TMS) address book.

```
<?xml version='1.0'?>
  <methodCall>
    <methodName>corpdirURI.query</methodName>
      <params>
        <param>
          <value><struct>
              <member>
                <name>authenticationPassword</name>
                <value><string></string></value>
              </member>
              <member>
                <name>authenticationUser</name>
                <value><string>admin</string></value>
              </member>
          </struct></value>
        </param>
      </params>
  </methodCall>
```
### <span id="page-5-2"></span>**Example response**

Assuming that the command was well formed and the device is responsive, the device will respond with an XML methodResponse message. This is an example of a response message, which returns the data requested by the previous example.

```
<?xml version="1.0"?>
  <methodResponse>
    <params>
      <param>
        <value>
          <struct>
            <member>
              <name>corpdirURI</name>
              <value>
                <string>http://tms1.cisco.com/</string>
              </value>
            </member>
          </struct>
        </value>
      </param>
    </params>
  </methodResponse>
```
## <span id="page-6-0"></span>**Common message elements**

### <span id="page-6-1"></span>**Authentication parameters**

All messages must contain a user name and password, as follows:

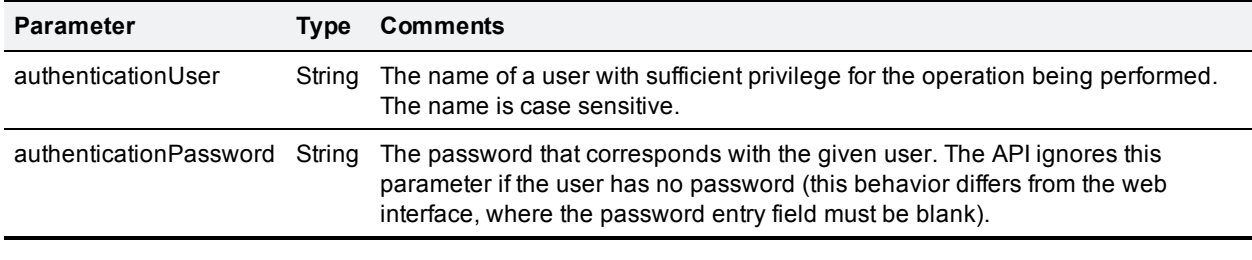

**Note:** All calls require administrator privileges.

### <span id="page-7-0"></span>**Design considerations**

### <span id="page-7-1"></span>**Minimizing API overhead**

It is essential to design your application architecture and software so that the processing load on the device application is minimized.

To do this we recommend that you do the following:

- **Journal Steps** in Use a single server to run the API application and to send commands to the device.
- <sup>n</sup> If multiple users need to use the application simultaneously, provide a web interface on that server or write a client that communicates with the server. Then use the server to manage the clients' requests and send API commands directly to the device.
- n Implement some form of control in the API application on your server to prevent the device being overloaded with API requests.

These measures provide much more control than having the clients send API commands directly, and will prevent the device performance being impaired by unmanageable numbers of API requests.

### <span id="page-7-2"></span>**Unavailable or irrelevant data**

The API is designed to minimize impact on the network when responding to requests, and device responses do not routinely include either irrelevant data or empty data structures where the data is unavailable.

It follows that your application should take responsibility for checking whether a response includes the expected data, and should be designed for graceful handling of situations where the device does not respond with the expected data.

### <span id="page-7-3"></span>**API connection limits**

The current API implementation accepts a maximum of four concurrent XML-RPC requests and supports a maximum of eight concurrent TCP connections.

### <span id="page-7-4"></span>**Using HTTP keep-alives**

If you are using API version 2.4 or later, your application can use HTTP keep-alives to reduce the amount of TCP traffic that results from constantly polling the device. For details, see [HTTP keep-alives](#page-8-0) [\[p.9\]](#page-8-0).

### <span id="page-8-0"></span>**HTTP keep-alives**

**Note:** This feature is available with API version 2.4 and later.

Your application can use HTTP keep-alives to reduce the amount of TCP traffic that results from constantly polling the device.

#### <span id="page-8-1"></span>**Implementation**

Any client that supports HTTP keep-alives may include the following line in the HTTP header of an API request:

#### **Connection: Keep-Alive**

This line indicates to the device that the client supports HTTP keep-alives. The device *may* then decide that it will maintain the TCP connection after it has responded to the request.

If the device decides that it will not maintain the connection after it has responded, the device returns the following line in the HTTP header of its response:

#### **Connection: close**

Subject to the limitations mentioned below, if this line is absent from the HTTP header of the response, the device will keep the TCP connection open and the client may use the same connection for a subsequent request.

#### <span id="page-8-2"></span>**Limitations**

The device will not allow a connection to be kept alive if:

- The current connection has already serviced a set number of requests.
- The current connection has already been open for a set amount of time.
- There are already more than a certain number of connections in a kept-alive state.

These restrictions are in place to limit the resources associated with kept-alive connections. If a connection is terminated for either of the first two reasons, the client will probably find that the connection is maintained (back in a keep-alive state) after the next request.

#### <span id="page-8-3"></span>**Usage considerations**

The client should never assume that a connection will be maintained.

Also, even after a response that does not contain the **Connection:close** header, the device will close an open connection if no further requests are made by the client within one minute. If requests from the client are likely to be this far apart, there is little to be gained by using HTTP keep-alives.

### <span id="page-9-0"></span>**API reference**

The Cisco TelePresence IP Gateway supports the following API calls:

- [cdrlog.delete](#page-9-1) [\[p.10\]](#page-9-1)
- $\blacksquare$  [cdrlog.query](#page-9-2)  $[p.10]$
- [corpdirURI.configure](#page-10-0) [\[p.11\]](#page-10-0)
- [corpdirURI.query](#page-10-1) [\[p.11\]](#page-10-1)
- **n** [device.health.query](#page-10-2) [\[p.11\]](#page-10-2)
- [device.network.query](#page-11-0) [\[p.12\]](#page-11-0)
- $\blacksquare$  [device.query](#page-12-0) [\[p.13\]](#page-12-0)
- [device.restartlog.query](#page-12-1) [\[p.13\]](#page-12-1)

This reference section provides a description of each call, including (where applicable):

- **n** Call function
- <sup>n</sup> Accepted parameters
- Returned parameters, structure formats, and data types
- Deprecated parameters
- <span id="page-9-1"></span>Additional information

#### **cdrlog.delete**

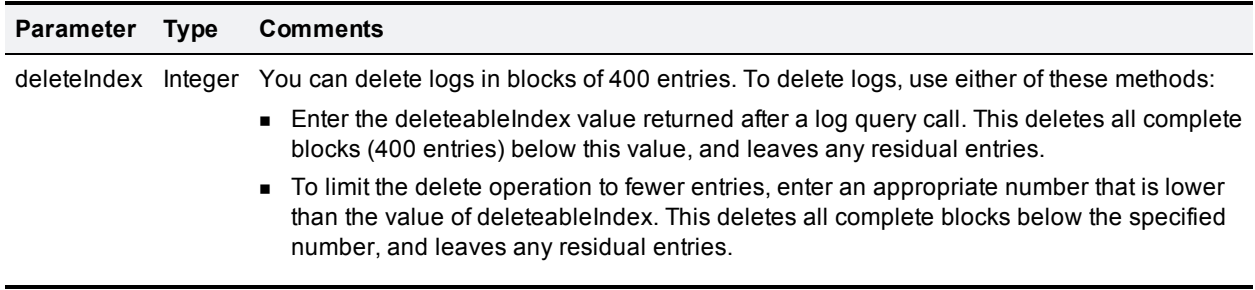

<span id="page-9-2"></span>Stored events up to and including the indicated deleteIndex value will be permanently deleted.

#### **cdrlog.query**

Deletes stored events from the CDR log.

This call takes no parameters. The response returns the following:

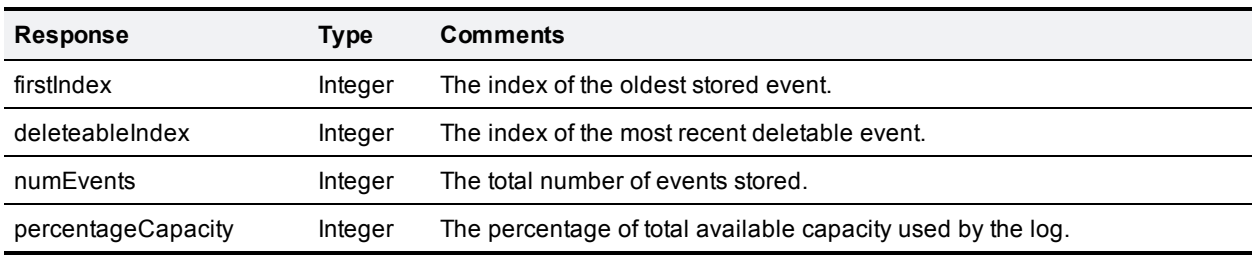

### <span id="page-10-0"></span>**corpdirURI.configure**

This method call configures the path to the Cisco TelePresence Management Suite (Cisco TMS) address book.

**CAUTION:** This call should *not* be called by users. Any user changes are likely to break functionality and to be overwritten automatically.

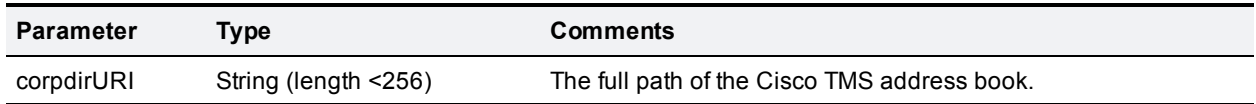

#### <span id="page-10-1"></span>**corpdirURI.query**

This method call takes no parameters. The method response returns the following:

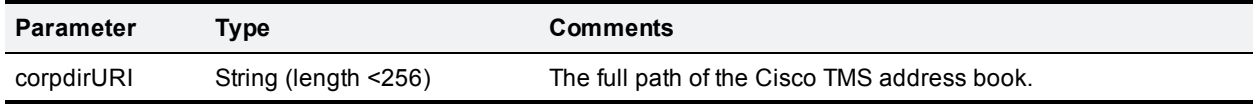

#### <span id="page-10-2"></span>**device.health.query**

This call takes no parameters. The response returns the current status of the device, such as health monitors and CPU load.

**Note:** Some values do not apply to all device types.

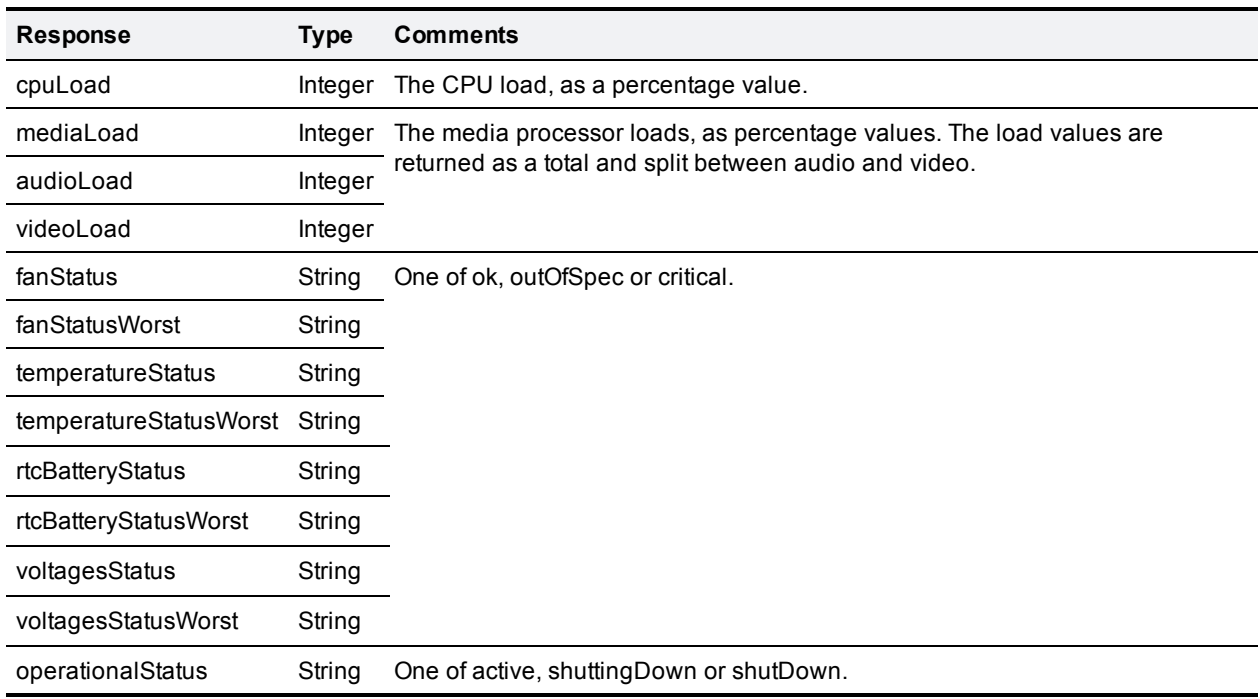

### <span id="page-11-0"></span>**device.network.query**

This call takes no parameters. The response returns the following XML-RPC structures:

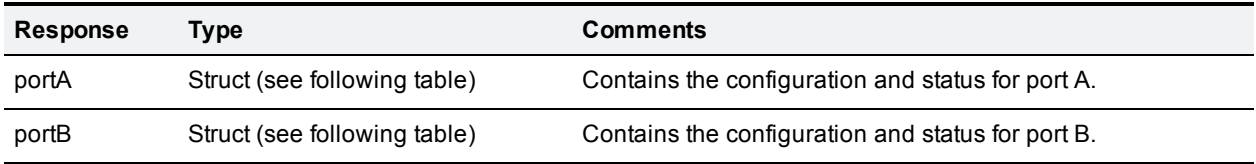

The format for the portA and portB structs is as follows:

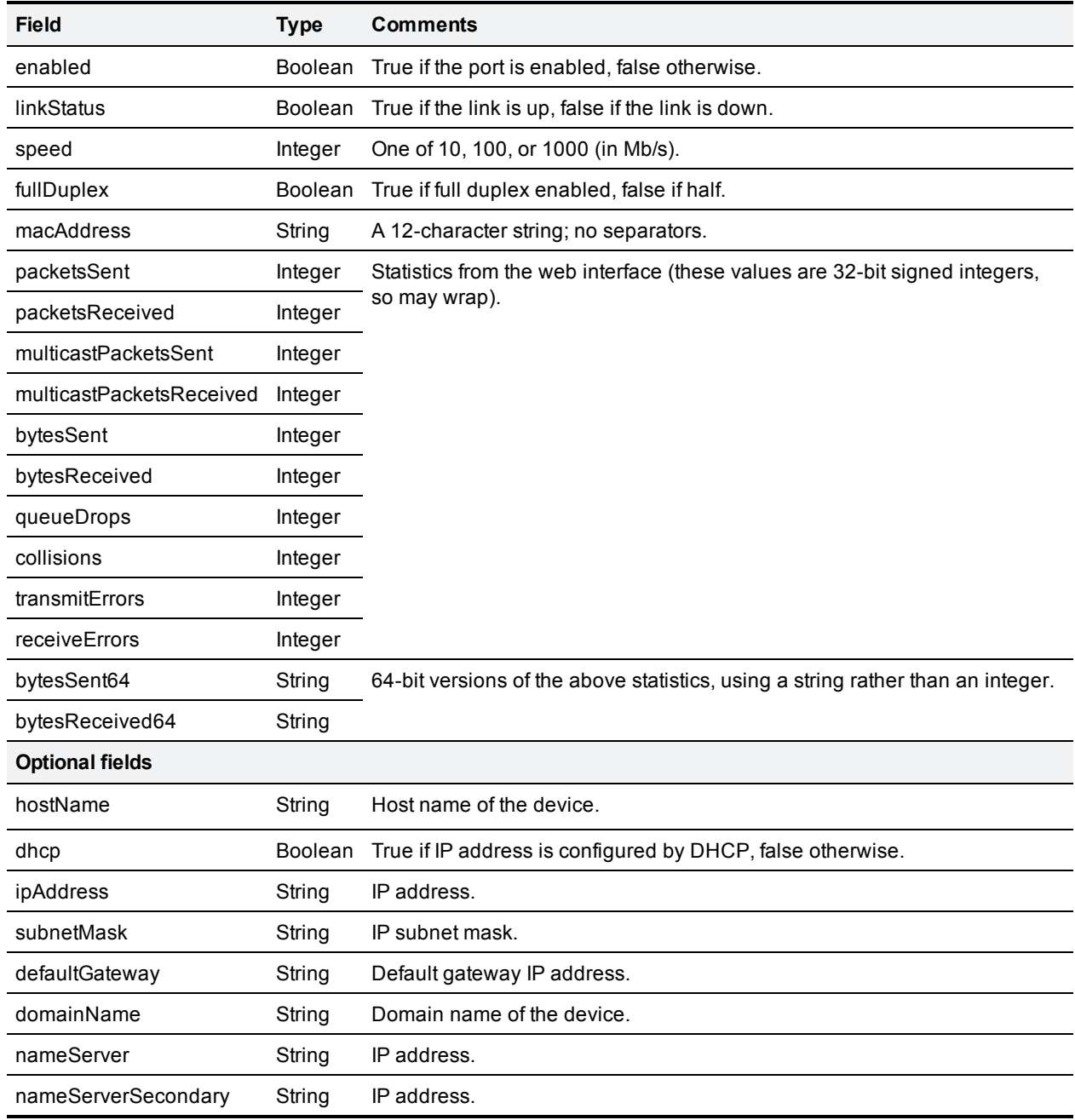

<span id="page-12-0"></span>Optional fields are returned only if the interface is both enabled and configured.

### **device.query**

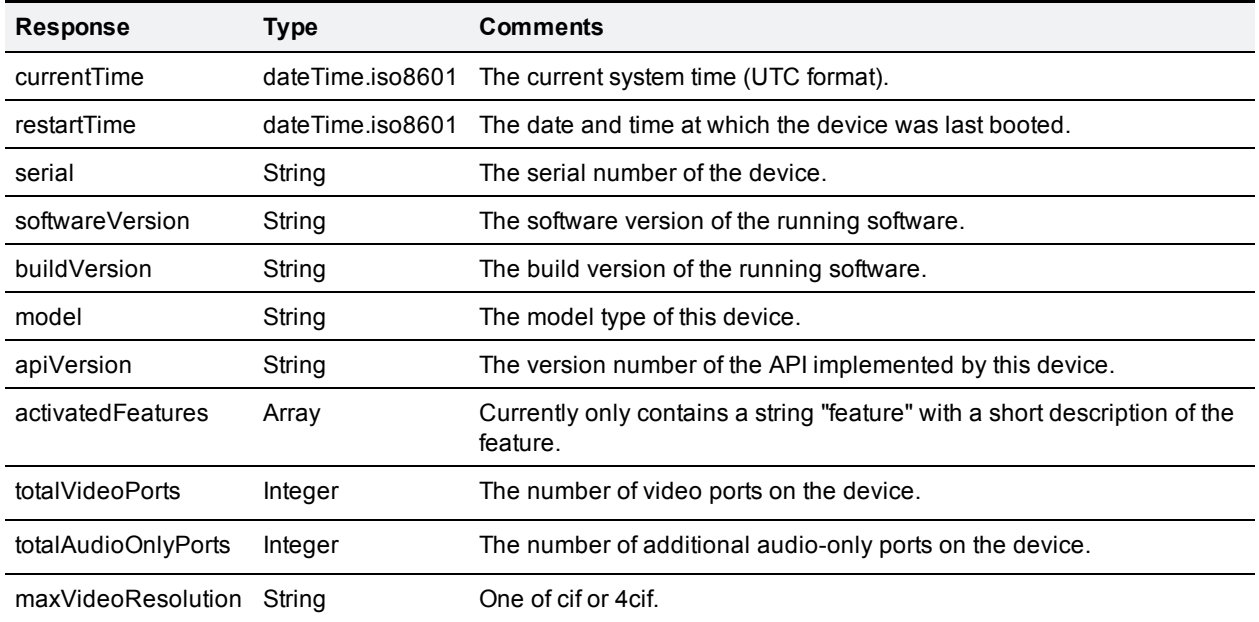

This method call takes no parameters. The method response returns the following:

### <span id="page-12-1"></span>**device.restartlog.query**

This call takes no parameters. The response returns the restart log (in the application web interface the restart log is also known as the system log).

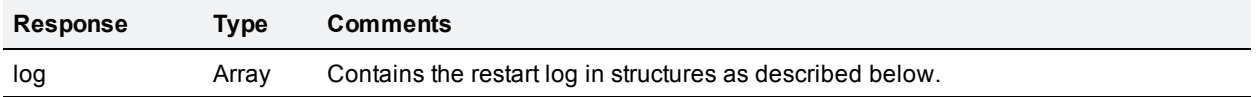

The format for the log array is as follows:

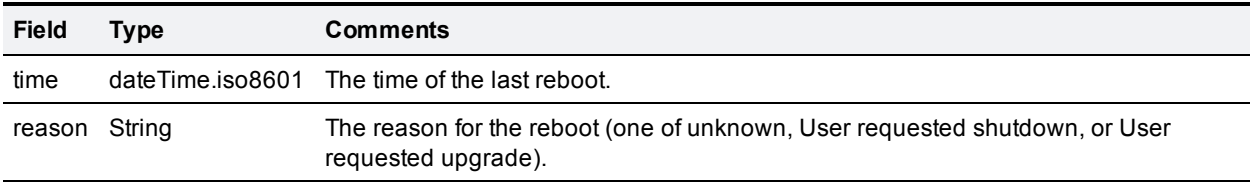

### <span id="page-13-0"></span>**system.xml information**

You can derive some information about the device from its system.xml file, which you can download via HTTP from the device root (for example, **http://TestIPGW/system.xml**). Information available in the system.xml file includes the manufacturer, model type, and serial number of the device.

#### Example system.xml

```
<?xml version="1.0"?>
  <system>
   <manufacturer>Cisco/manufacturer>
   <model>IP GW 3520</model>
   <serial>MRV1001SM0002D9</serial>
    <softwareVersion>2.0(1.7)</softwareVersion>
   <buildVersion>5.3(1.7)</buildVersion>
    <hostName>TestIPGW</hostName>
    <uptimeSeconds>2345</uptimeSeconds>
  </system>
```
### <span id="page-13-1"></span>**Fields in the system.xml file**

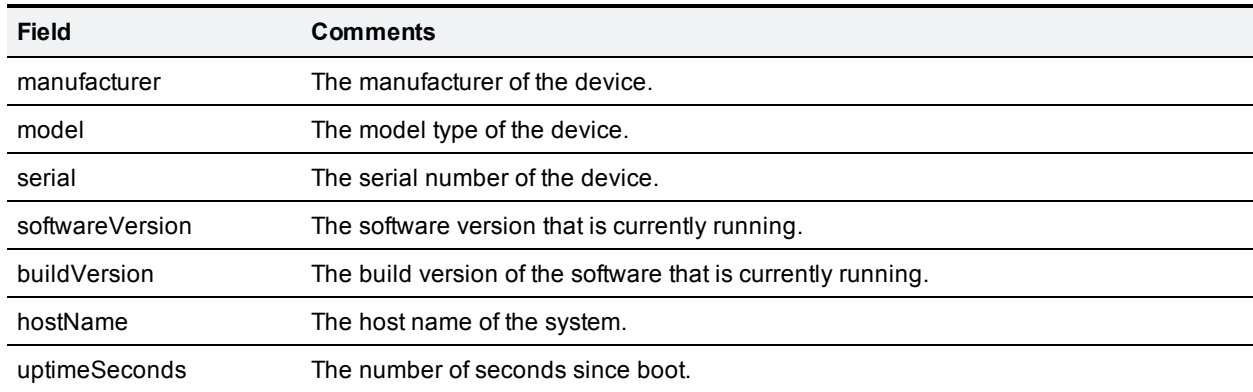

### <span id="page-14-0"></span>**Fault codes**

In common with certain other Cisco TelePresence applications, the Cisco TelePresence IP Gateway returns a fault code when a fault occurs during processing of an XML-RPC request.

The individual call descriptions in this guide give some indication of which faults may occur. The following table describes all possible fault codes that are used within this specification and their most common interpretations. Not all codes are used by the Cisco TelePresence IP Gateway.

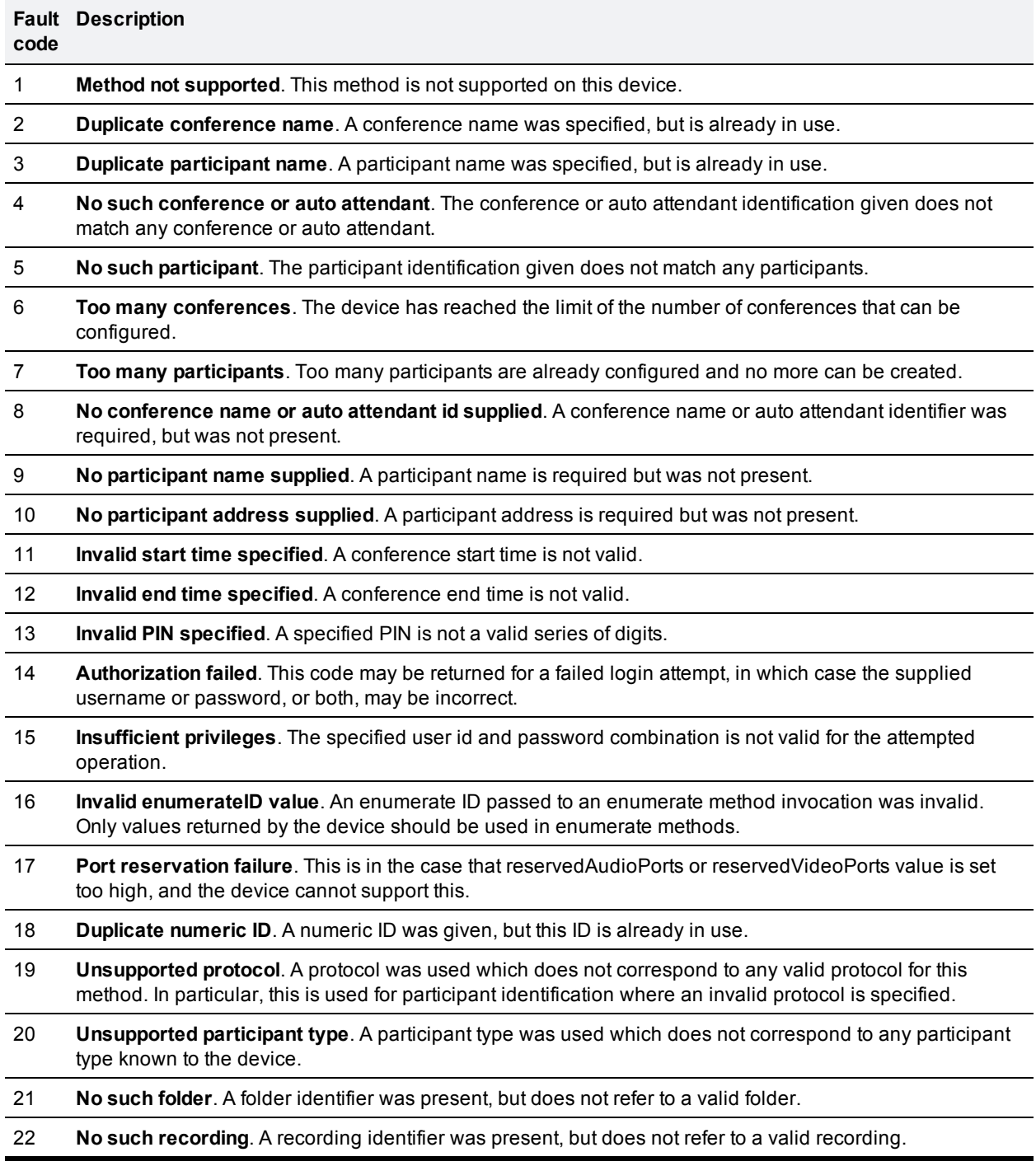

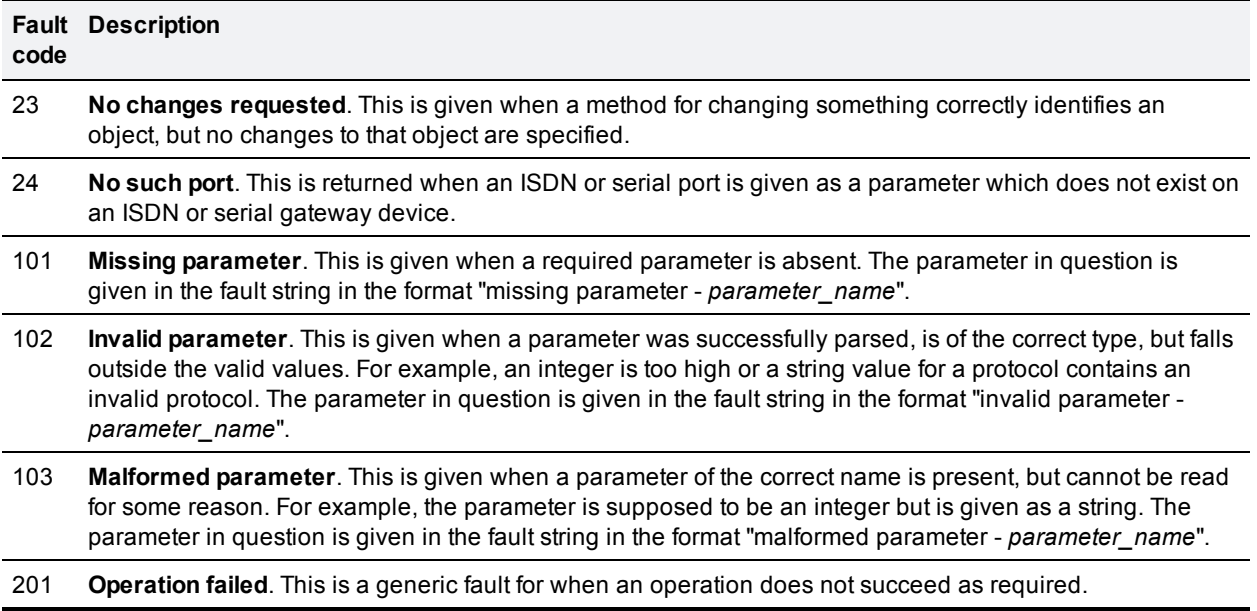

# <span id="page-16-0"></span>**Bibliography**

All documentation for the latest versions of the Cisco TelePresence products covered in this guide can be found on [Cisco.com](http://www.cisco.com/cisco/web/psa/default.html). Other documents referred to in this guide can be found at:

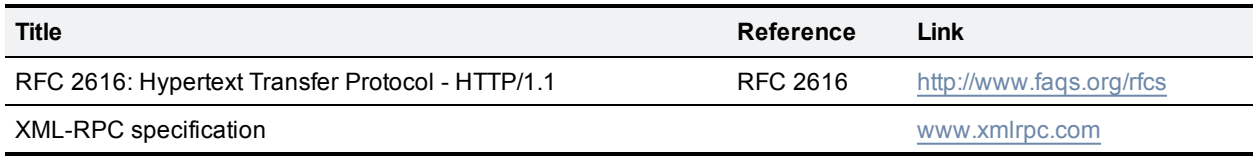

THE SPECIFICATIONS AND INFORMATION REGARDING THE PRODUCTS IN THIS MANUAL ARE SUBJECT TO CHANGE WITHOUT NOTICE. ALL STATEMENTS, INFORMATION, AND RECOMMENDATIONS IN THIS MANUAL ARE BELIEVED TO BE ACCURATE BUT ARE PRESENTED WITHOUT WARRANTY OF ANY KIND, EXPRESS OR IMPLIED. USERS MUST TAKE FULL RESPONSIBILITY FOR THEIR APPLICATION OF ANY PRODUCTS.

THE SOFTWARE LICENSE AND LIMITED WARRANTY FOR THE ACCOMPANYING PRODUCT ARE SET FORTH IN THE INFORMATION PACKET THAT SHIPPED WITH THE PRODUCT AND ARE INCORPORATED HEREIN BY THIS REFERENCE. IF YOU ARE UNABLE TO LOCATE THE SOFTWARE LICENSE OR LIMITED WARRANTY, CONTACT YOUR CISCO REPRESENTATIVE FOR A COPY.

The Cisco implementation of TCP header compression is an adaptation of a program developed by the University of California, Berkeley (UCB) as part of UCB's public domain version of the UNIX operating system. All rights reserved. Copyright © 1981, Regents of the University of California.

NOTWITHSTANDING ANY OTHER WARRANTY HEREIN, ALL DOCUMENT FILES AND SOFTWARE OF THESE SUPPLIERS ARE PROVIDED "AS IS" WITH ALL FAULTS. CISCO AND THE ABOVE-NAMED SUPPLIERS DISCLAIM ALL WARRANTIES, EXPRESSED OR IMPLIED, INCLUDING, WITHOUT LIMITATION, THOSE OF MERCHANTABILITY, FITNESS FOR A PARTICULAR PURPOSE AND NONINFRINGEMENT OR ARISING FROM A COURSE OF DEALING, USAGE, OR TRADE PRACTICE.

IN NO EVENT SHALL CISCO OR ITS SUPPLIERS BE LIABLE FOR ANY INDIRECT, SPECIAL, CONSEQUENTIAL, OR INCIDENTAL DAMAGES, INCLUDING, WITHOUT LIMITATION, LOST PROFITS OR LOSS OR DAMAGE TO DATA ARISING OUT OF THE USE OR INABILITY TO USE THIS MANUAL, EVEN IF CISCO OR ITS SUPPLIERS HAVE BEEN ADVISED OF THE POSSIBILITY OF SUCH DAMAGES.

Cisco and the Cisco Logo are trademarks of Cisco Systems, Inc. and/or its affiliates in the U.S. and other countries. A listing of Cisco's trademarks can be found at www.cisco.com/go/trademarks. Third party trademarks mentioned are the property of their respective owners. The use of the word partner does not imply a partnership relationship between Cisco and any other company. (1005R)

Any Internet Protocol (IP) addresses and phone numbers used in this document are not intended to be actual addresses and phone numbers. Any examples, command display output, network topology diagrams, and other figures included in the document are shown for illustrative purposes only. Any use of actual IP addresses or phone numbers in illustrative content is unintentional and coincidental.

© 2012 Cisco Systems, Inc. All rights reserved.